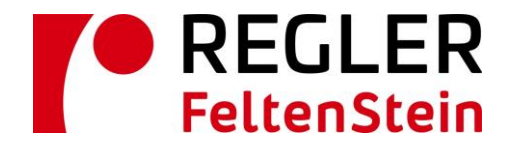

**1. Compteurs noir/blanc (n/b)**

## **Demande relevé compteurs**

- 1. Entrez le relevé du compteur **noir et blanc (n/b)**
- 2. Entrez le relevé du compteur **couleur (color)**  s'il s'agit d'une machine à couleurs
- 3. Puis cliquez sur le bouton "senden" (= envoyer)

## Zählerstandsmeldung

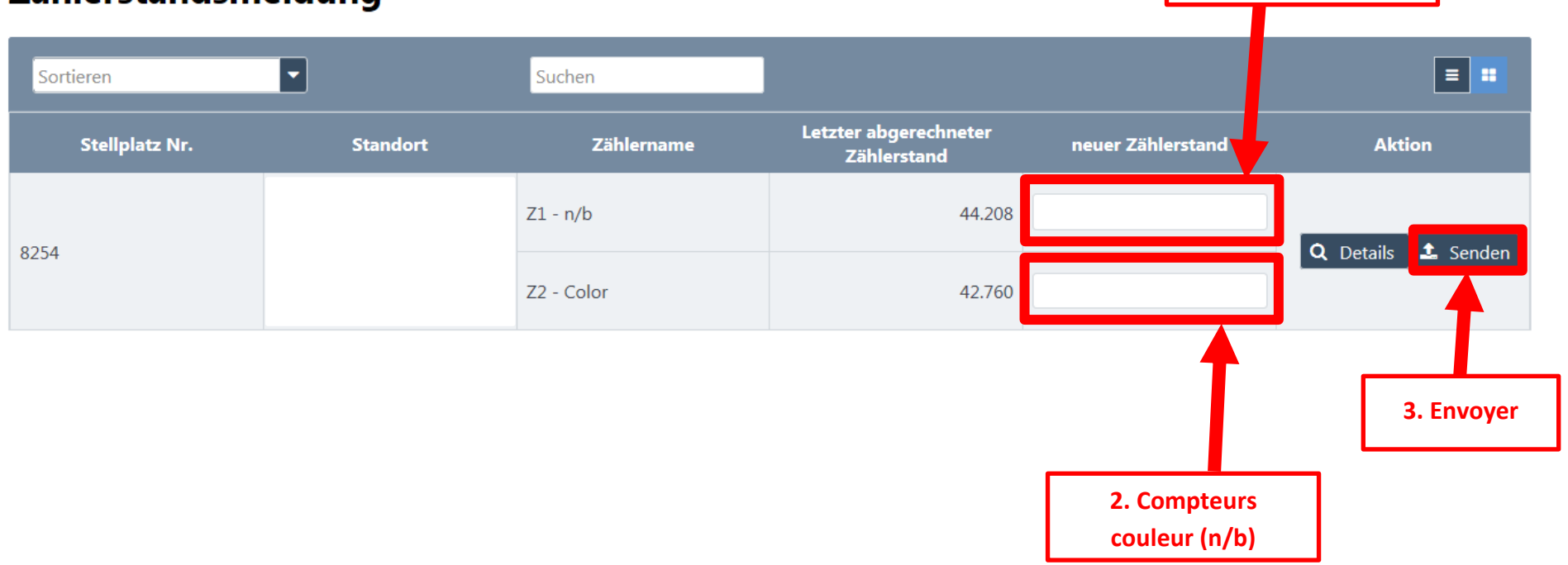